-MAR-2015 06:50<br>\*ITS&SU\*ITS Sigr<br>rmstrong 27-MAR-2015 06:50

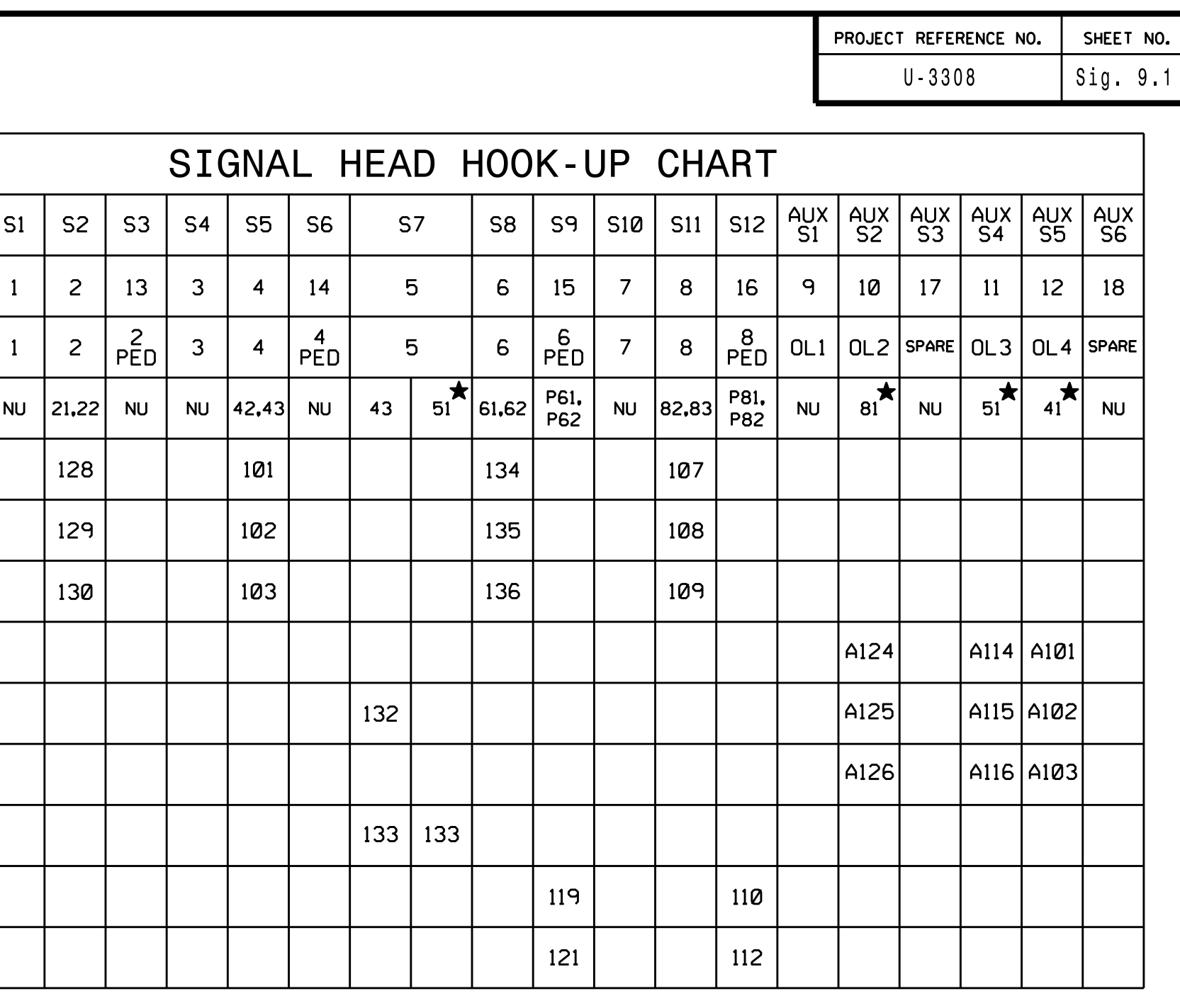

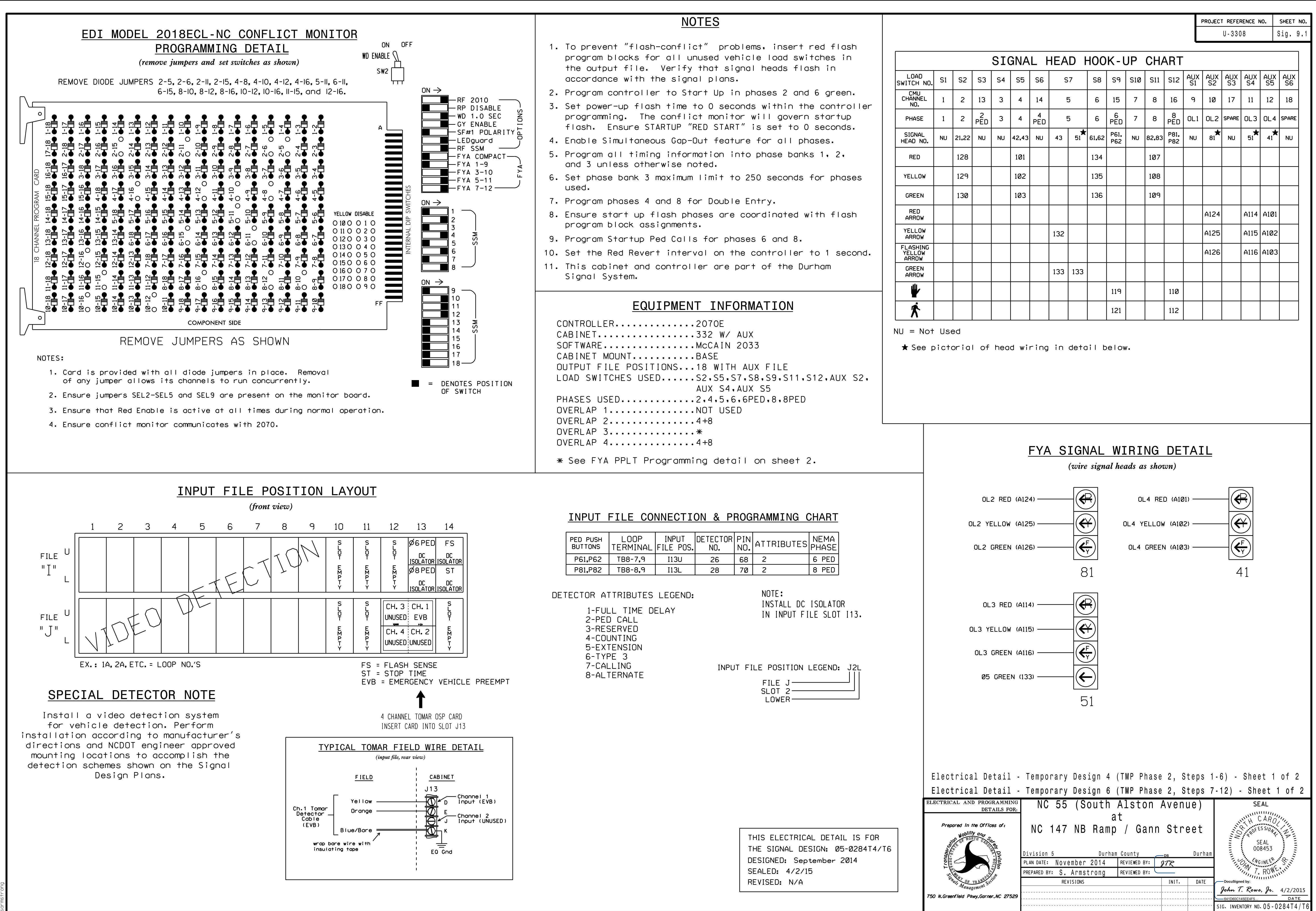

S:\ITS SASSURALS\SURALS\SU\ITS SURFOUPS\SURALS\SURALS\SURALS\SURALS\SURALS\SURALS